## **25. TS-Cup** am 29.09.2012 in Hochdahl

## **TS-Cup AK7**

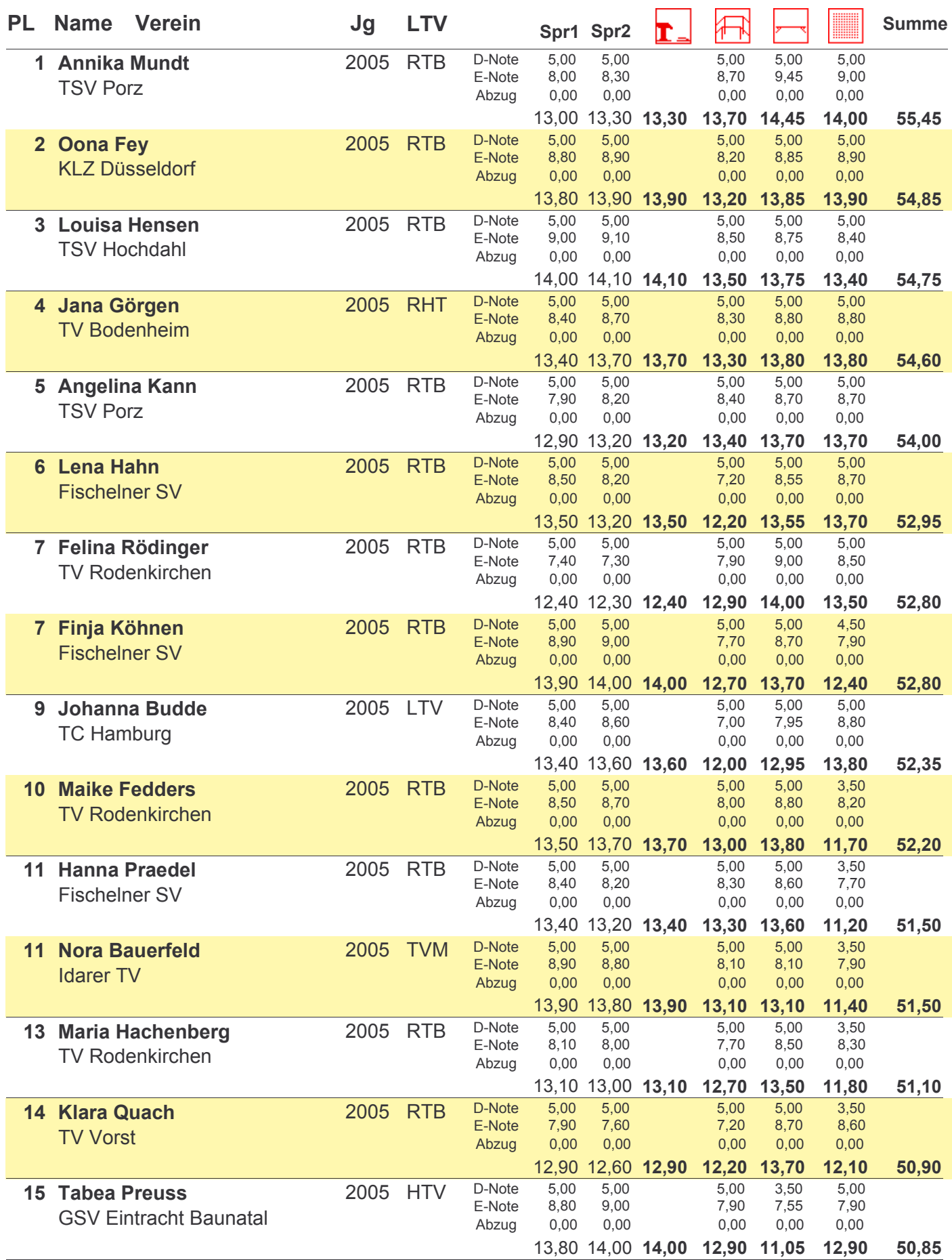

## **25. TS-Cup** am 29.09.2012 in Hochdahl

## **TS-Cup AK7**

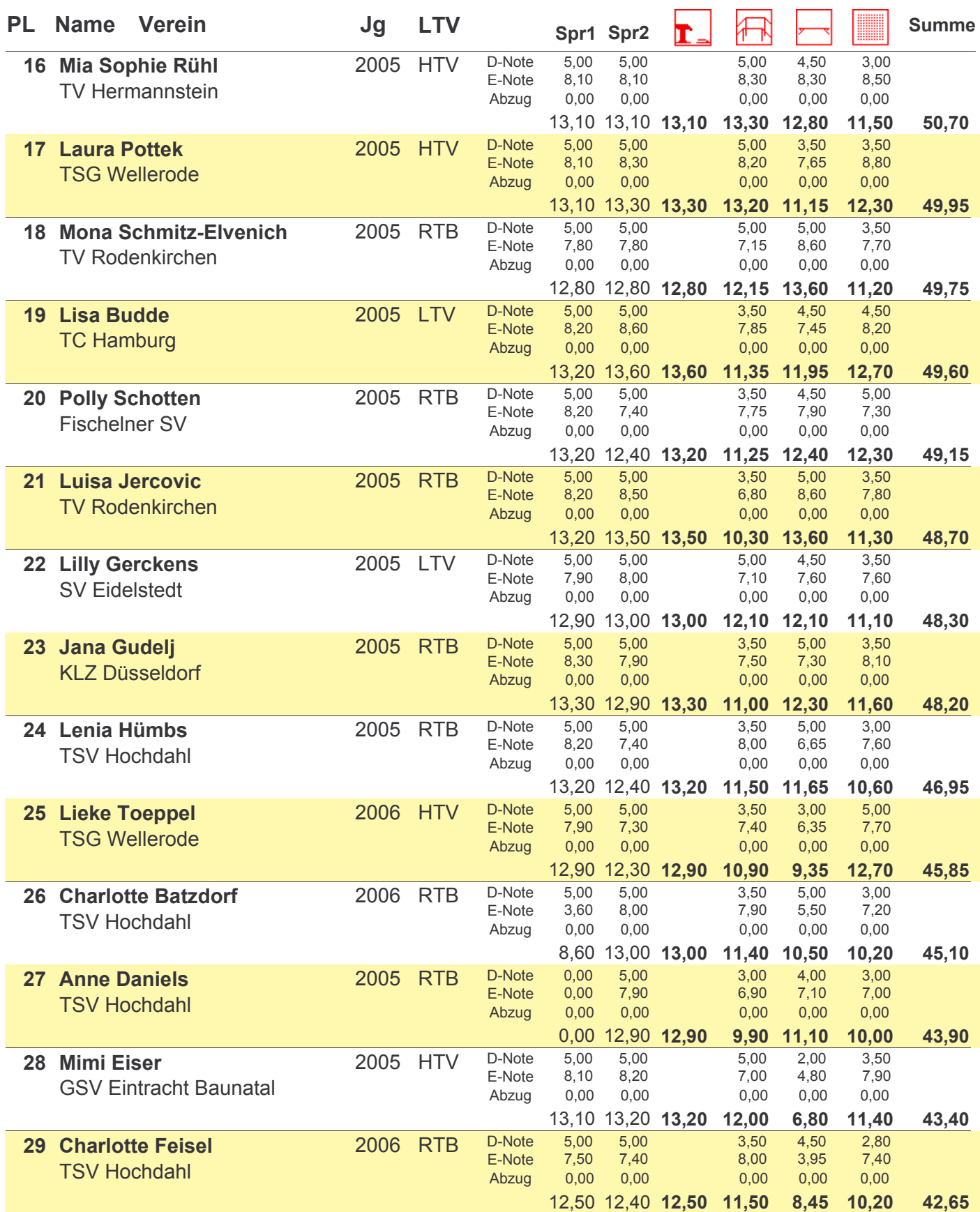

homepage: http://tsvhochdahl.de